# **DATA COMPRESSION**

- File Compression
- · Huffman Tries

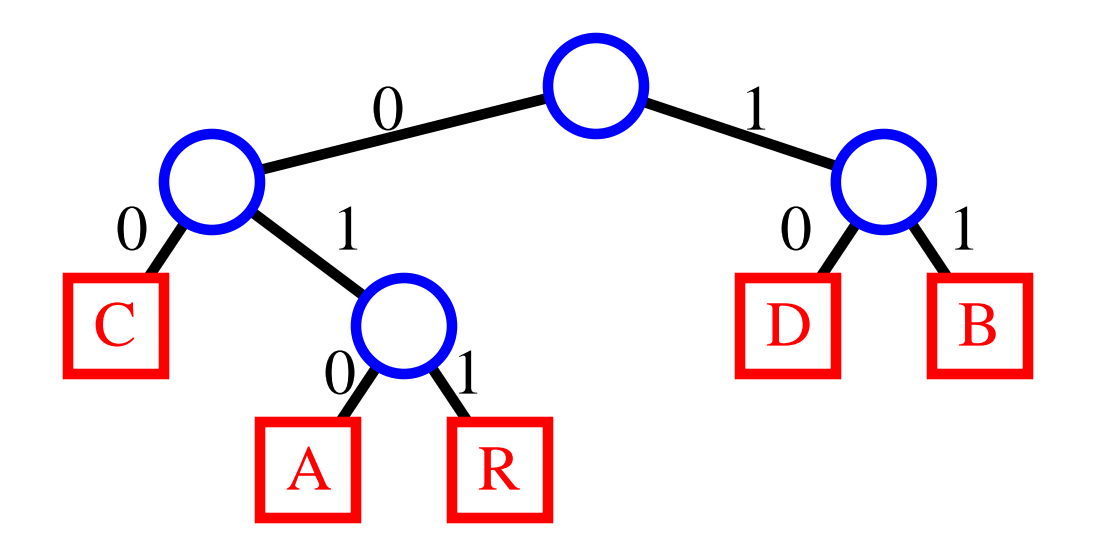

#### ABRACADABRA 01011011010000101001011011010

#### **File Compression**

- text files are usually stored by representing each character with an 8-bit ASCII code (type man ascii in a Unix shell to see the ASCII encoding)
- the ASCII encoding is an example of **fixed-length encoding**, where each character is represented with the same number of bits
- in order to reduce the space required to store a text file, we can exploit the fact that some characters are more likely to occur than others
- **variable-length encoding** uses binary codes of different lengths for different characters; thus, we can assign fewer bits to frequently used characters, and more bits to rarely used characters.
- Example:
	- text: java
	- encoding:  $a = "0", j = "11", v = "10"$
	- encoded text: 110100 (6 bits)
- How to decode?
	- $-a = "0", j = "01", v = "00"$
	- encoded text: 010000 (6 bits)
	- is this java, jvv, jaaaa ...

# **Encoding Trie**

- to prevent ambiguities in decoding, we require that the encoding satisfies the **prefix rule**, that is, no code is a prefix of another code
	- $a = "0", j = "11", v = "10" satisfies the prefix rule$
	- $a = "0", j = "01", v = "00" does not satisfy the prefix$ rule (the code of a is a prefix of the codes of j and v)
- we use an **encoding trie** to define an encoding that satisfies the prefix rule
	- the characters stored at the external nodes
	- a left child (edge) means 0
	- a right child (edge) means 1

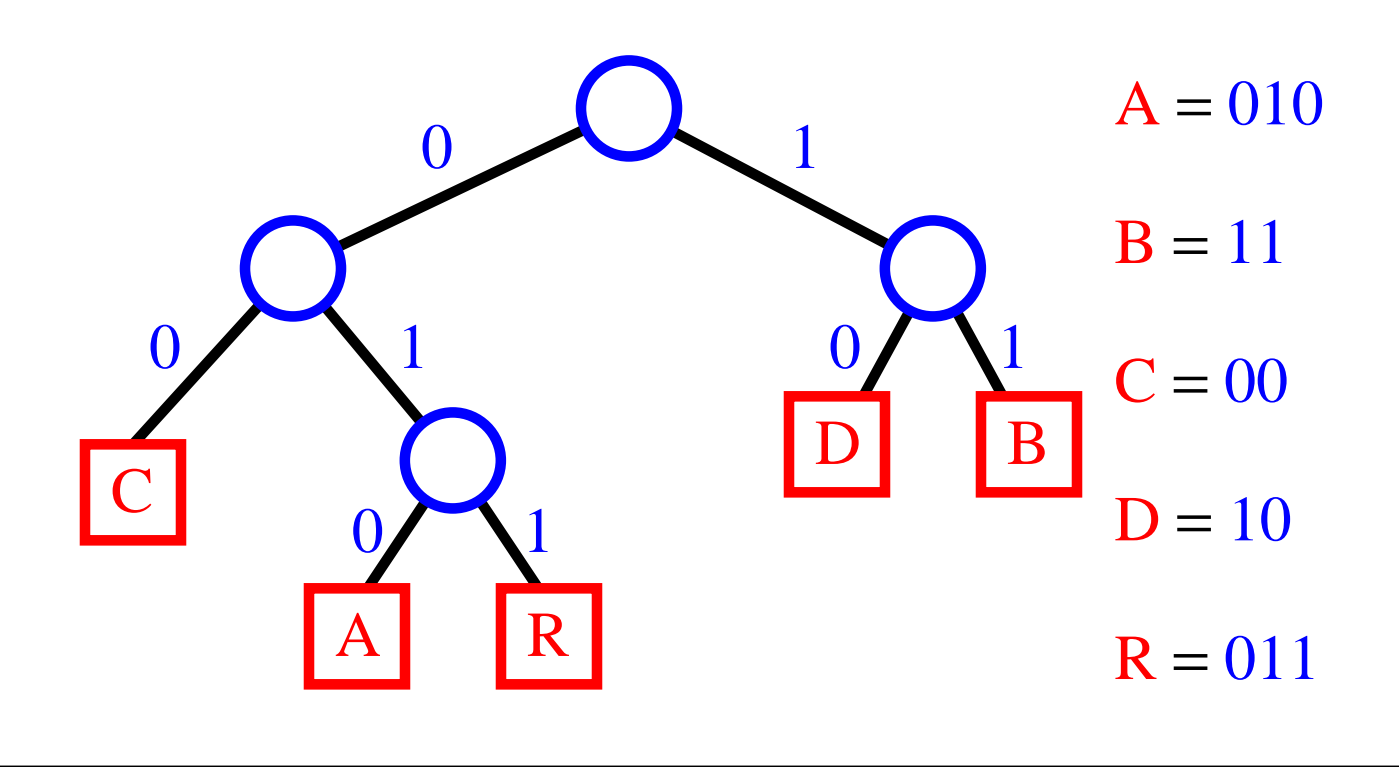

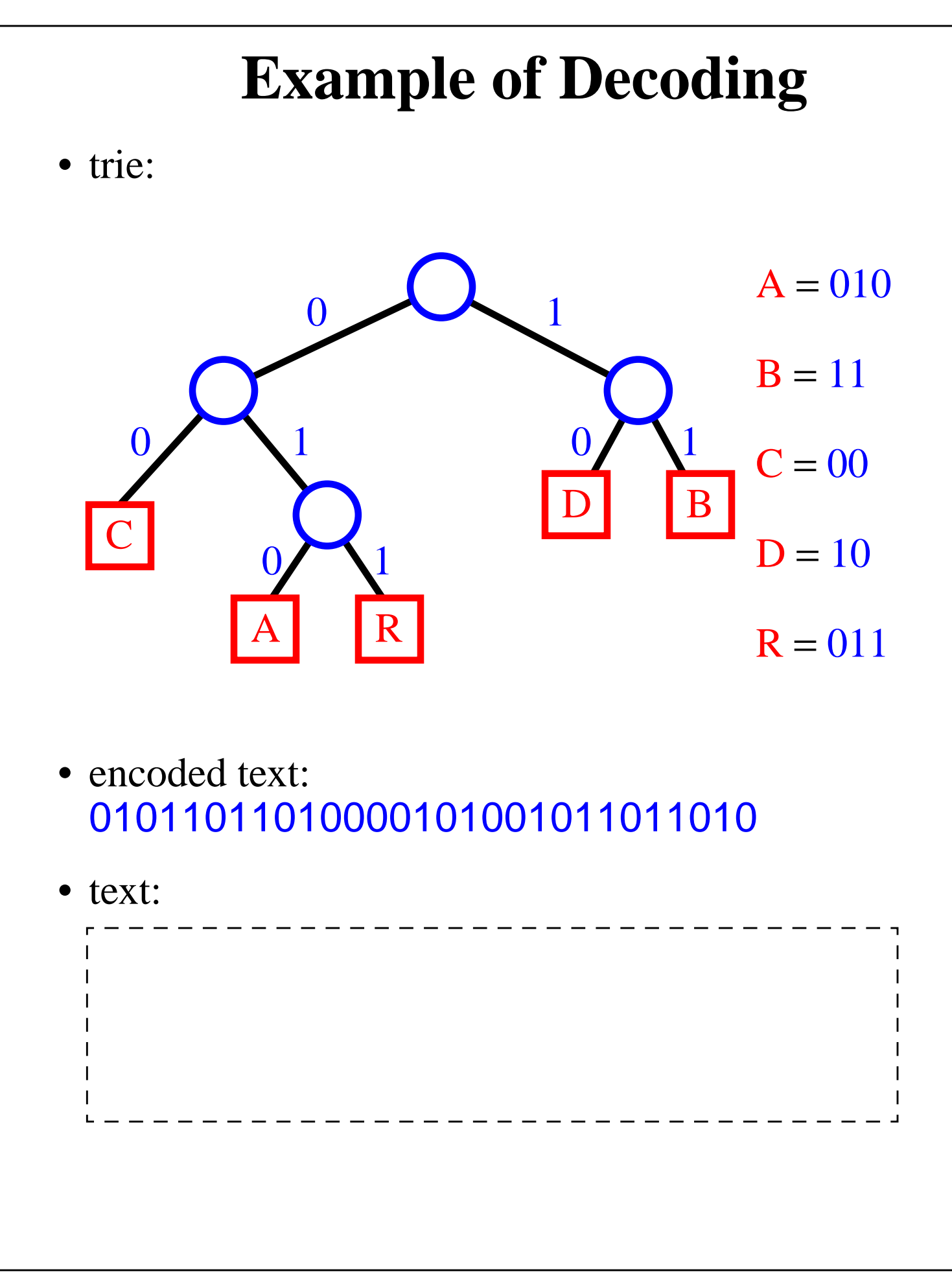

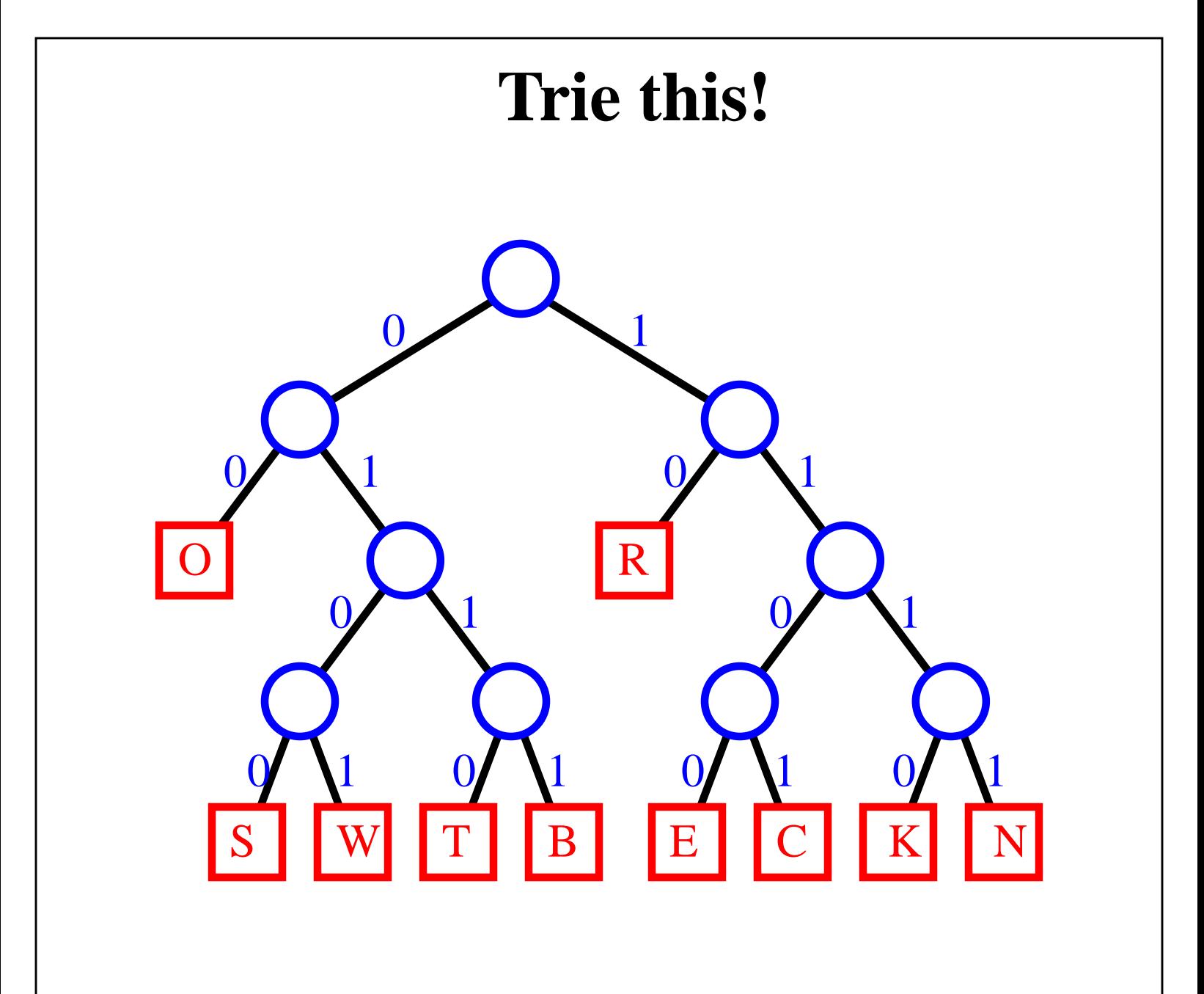

## **Optimal Compression**

• An issue with encoding tries is to insure that the encoded text is as short as possible:

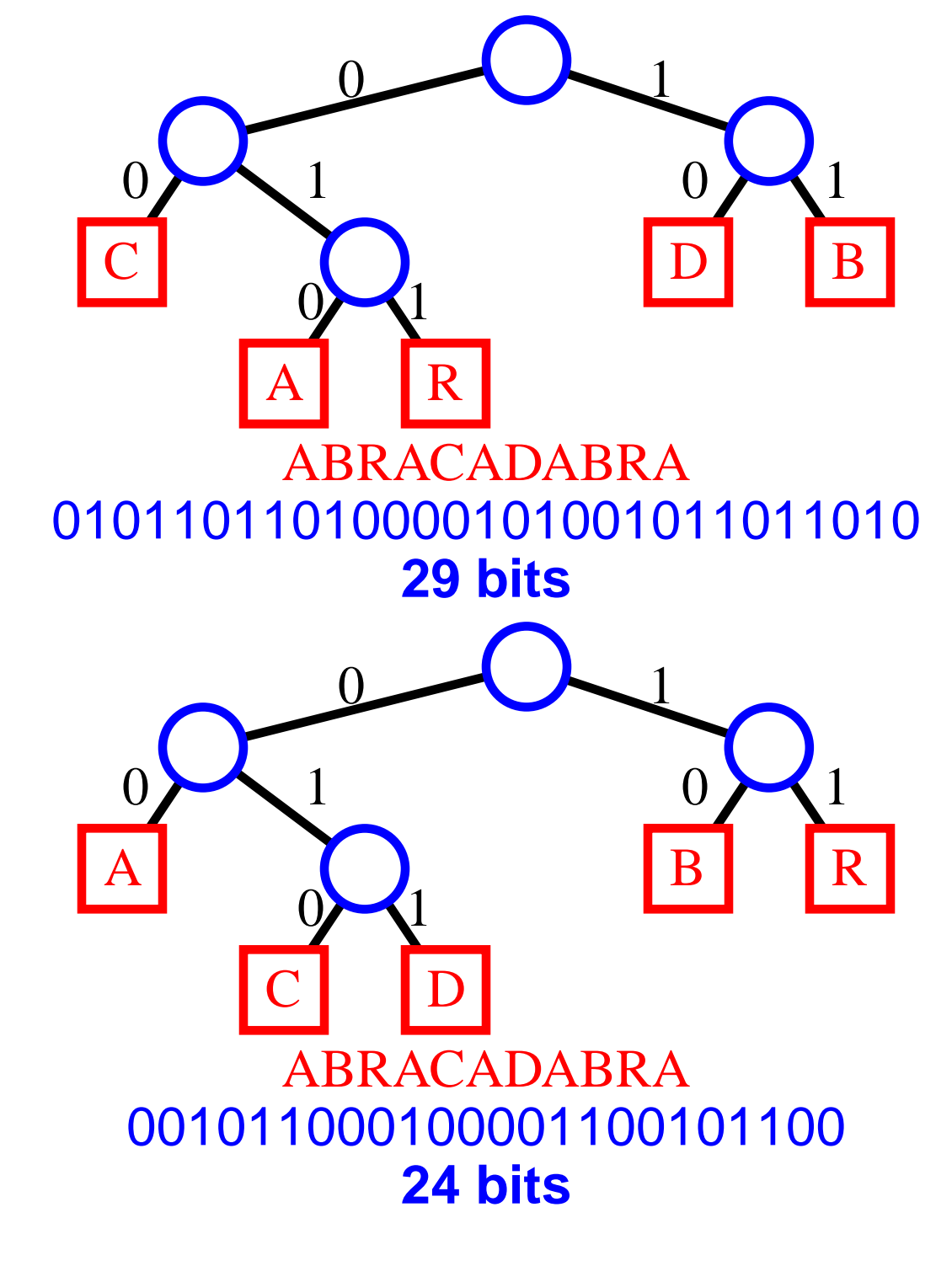

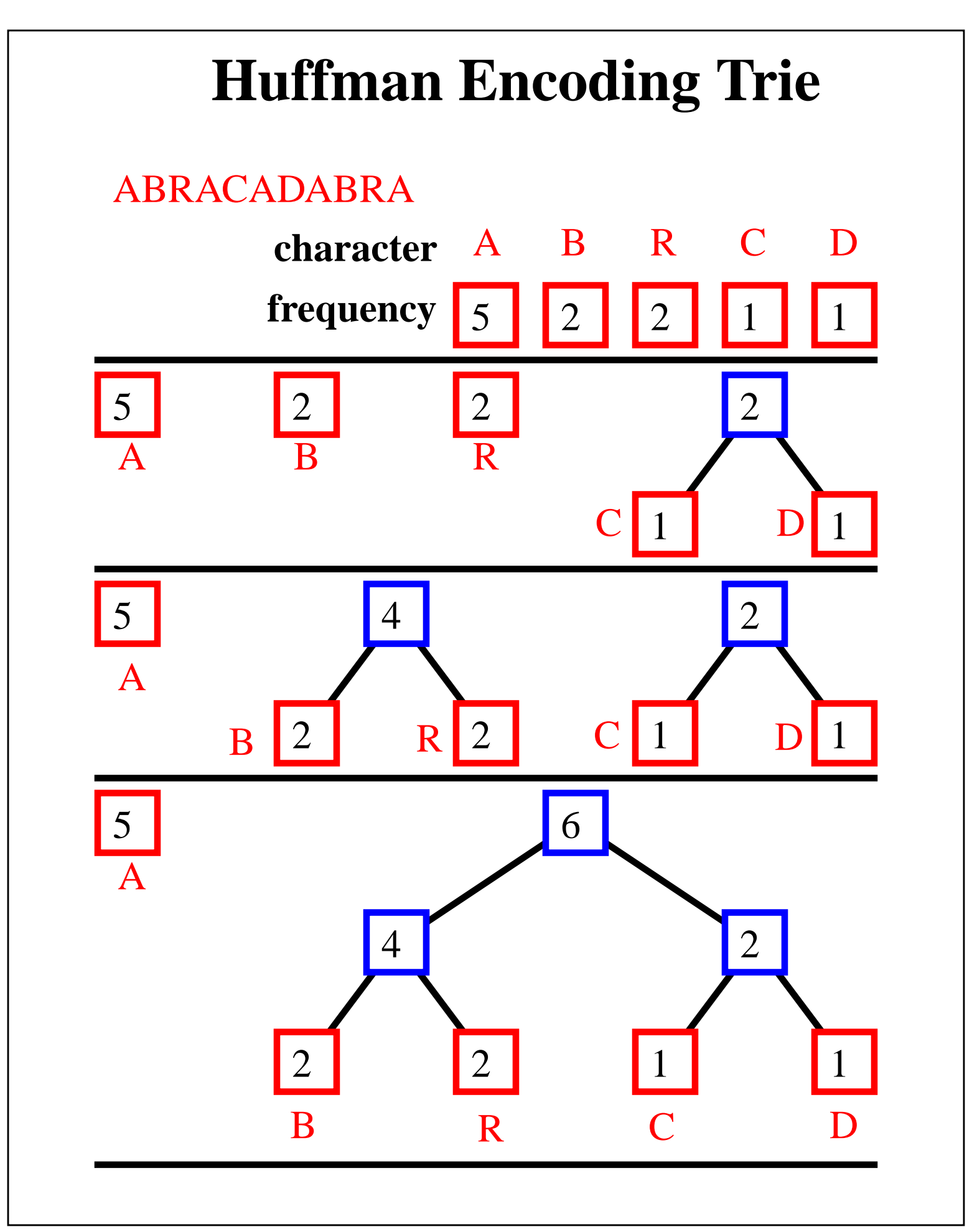

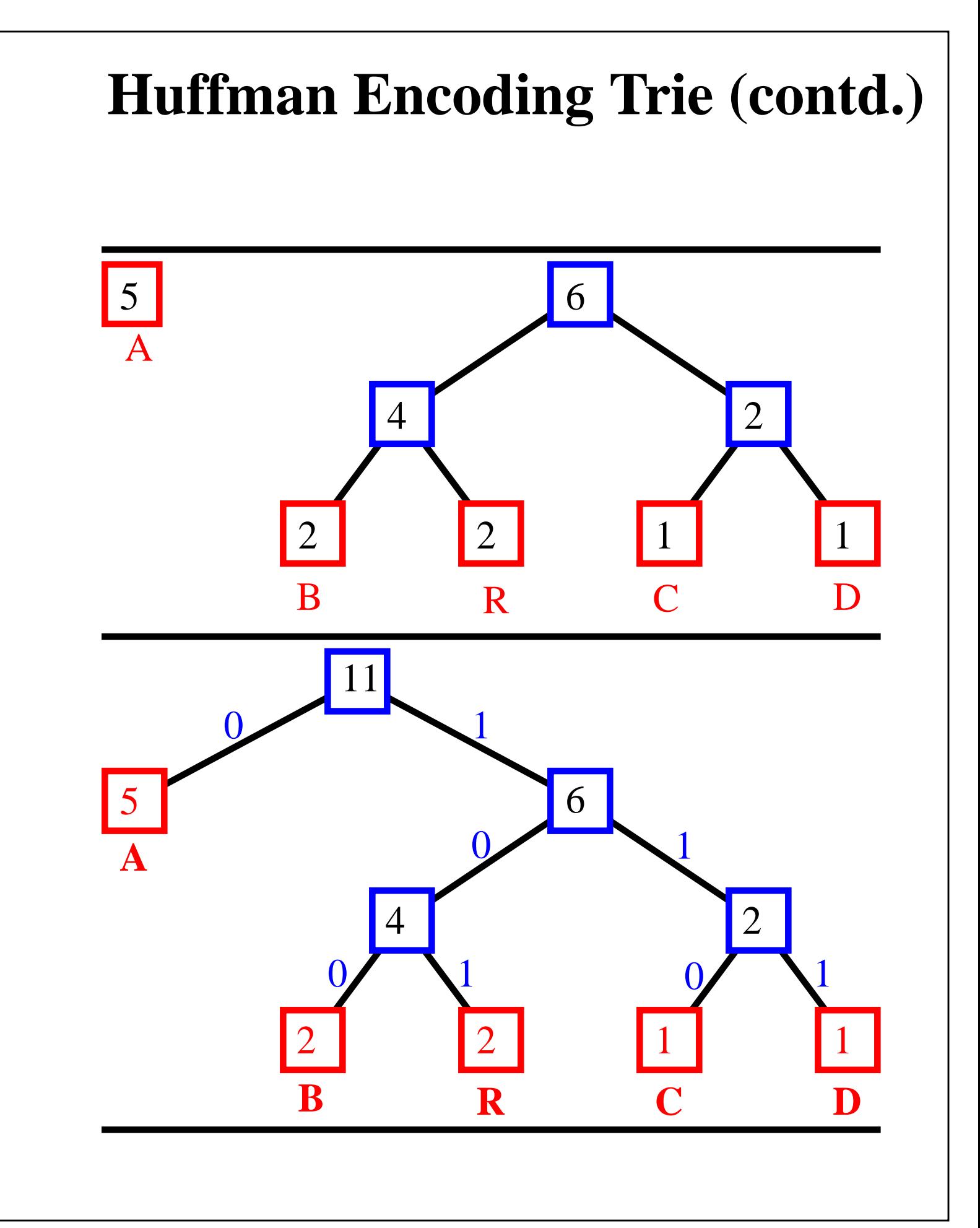

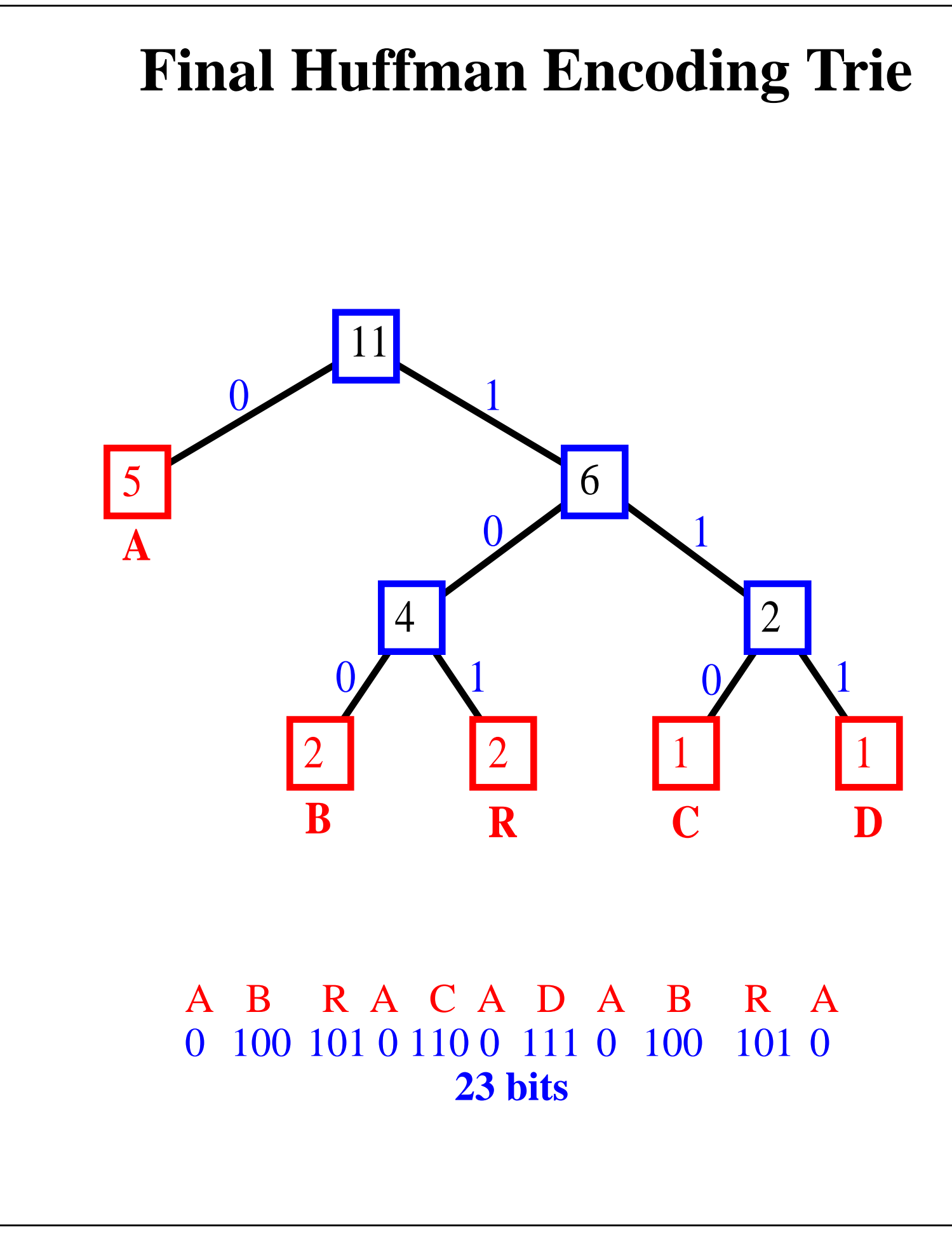

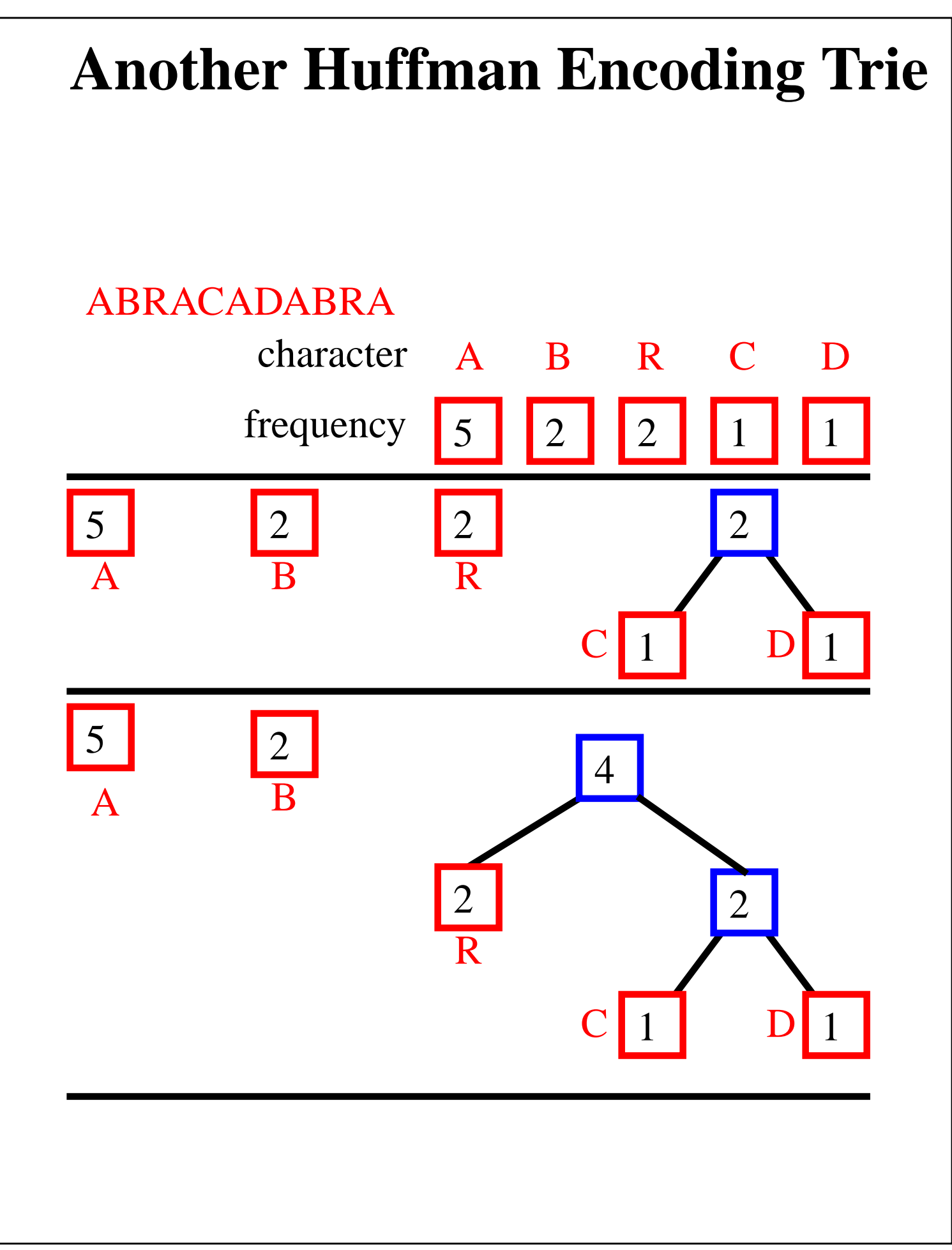

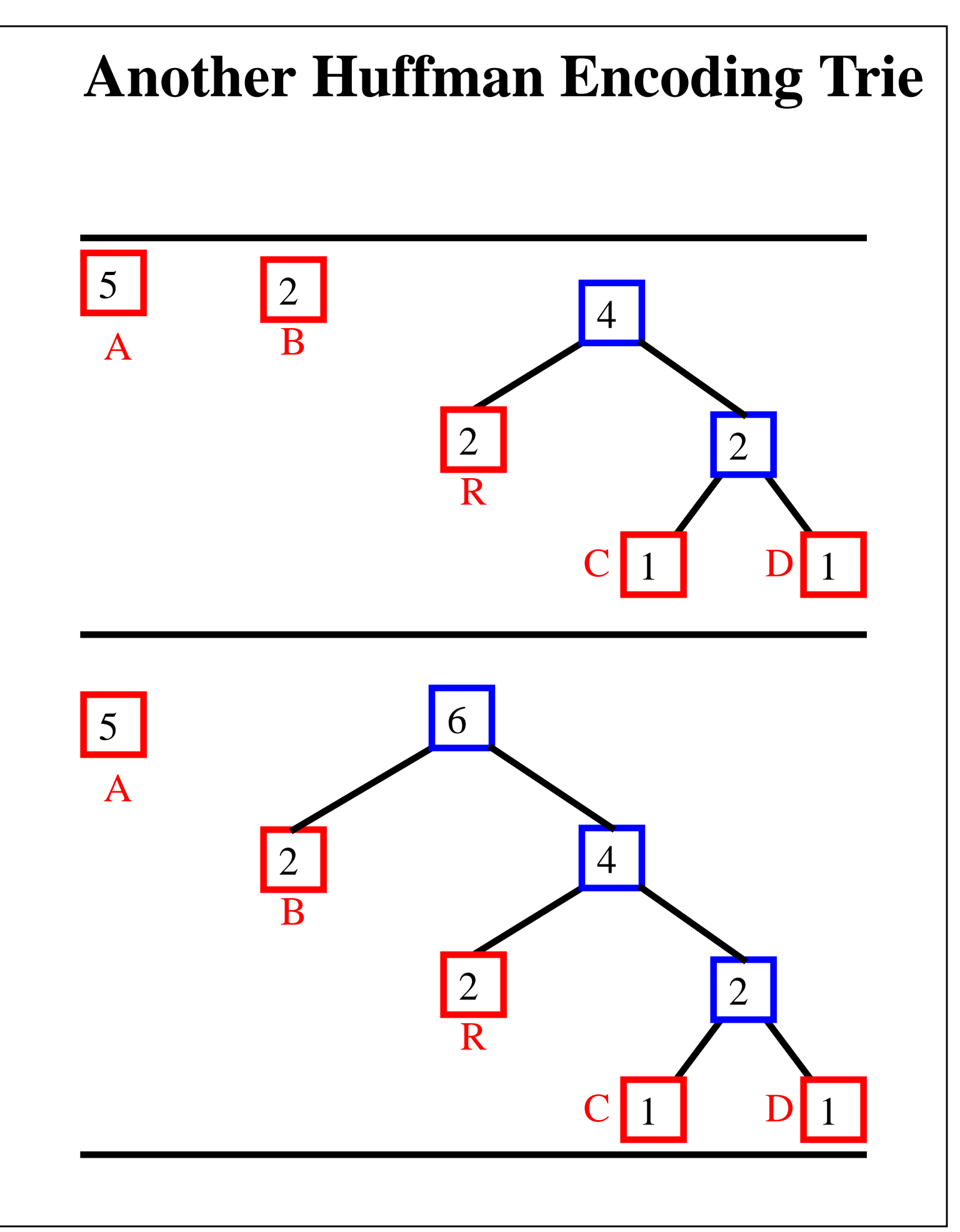

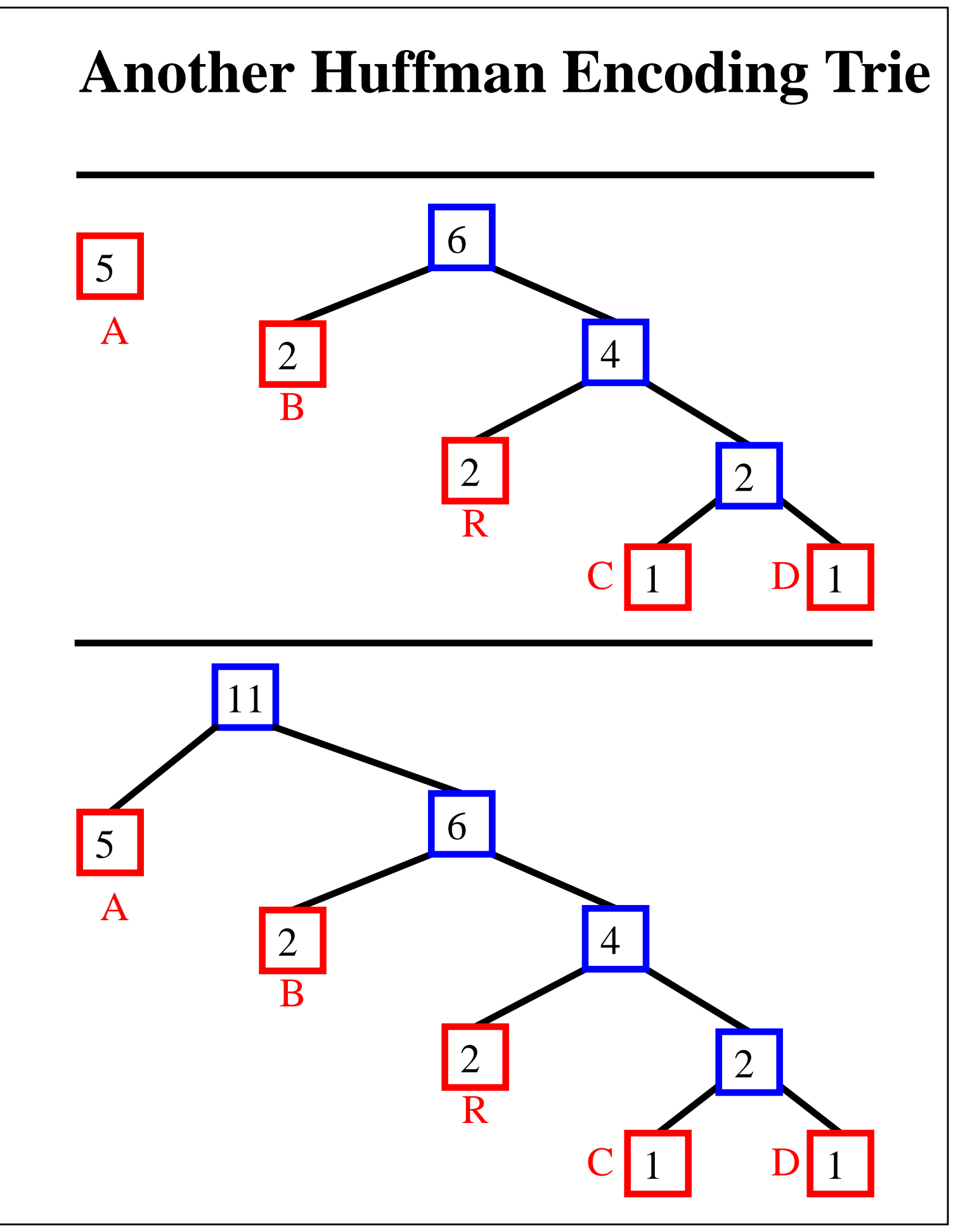

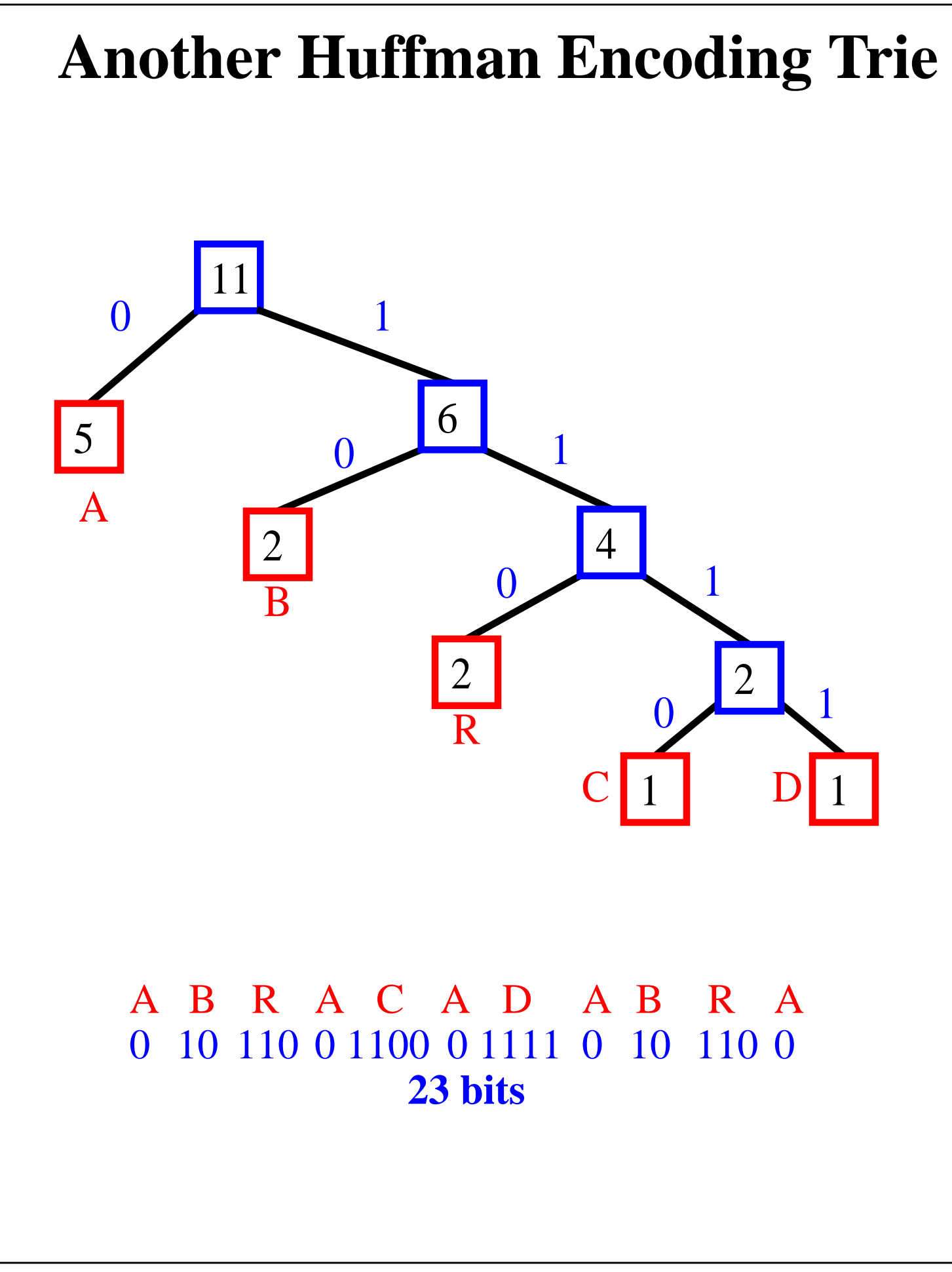

# **Construction Algorithm**

• with a Huffman encoding trie, the encoded text has minimal length

**Algorithm** Huffman(*X*): **Input**: String *X* of length *n* **Output**: Encoding trie for *X* Compute the frequency *f*(*c*) of each character *c* of *X*. Initialize a priority queue *Q*. **for** each character *c* in *X* **do** Create a single-node tree *T* storing *c*  $Q$ .insertItem( $f(c)$ ,  $T$ ) **while**  $Q$ **.size**() > 1 **do**  $f_1 \leftarrow Q$ .minKey()  $T_1 \leftarrow Q$ .removeMinElement()  $f_2 \leftarrow Q$ .minKey()  $T_2 \leftarrow Q$ .removeMinElement() Create a new tree *T* with left subtree  $T_1$  and right subtree  $T_2$ . *Q*.insertItem( $f_1 + f_2$ , *T*) **return** tree *Q*.removeMinElement()

- runing time for a text of length n with k distinct characters:  $O(n + k \log k)$
- typically, k is  $O(1)$  (e.g., ASCII characters) and the algorithm runs in O(n) time.

#### **Image Compression**

- we can use Huffman encoding also for binary files (bitmaps, executables, etc.)
- common groups of bits are stored at the leaves
- Example of an encoding suitable for b/w bitmaps

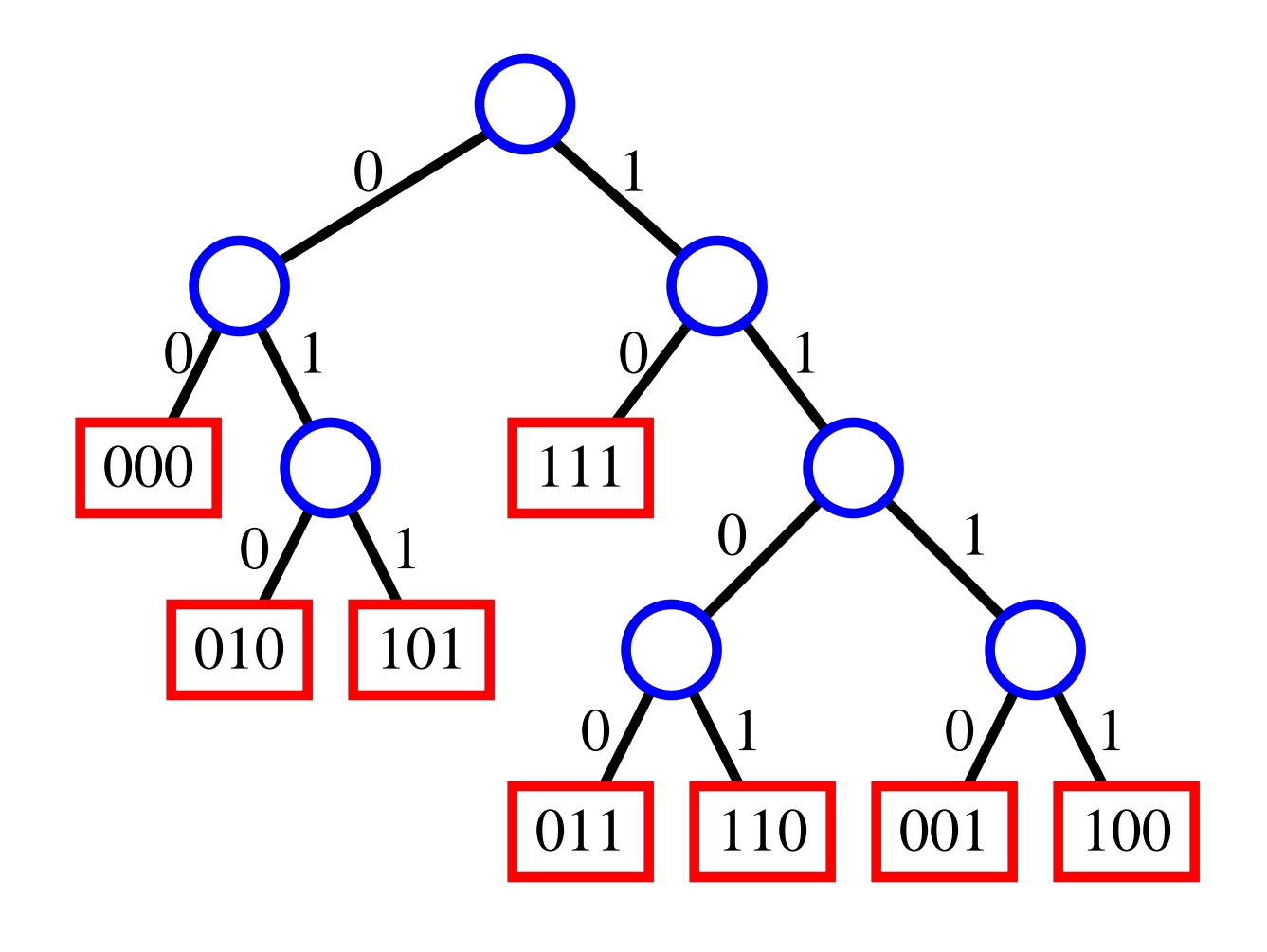